## **Checklist for Students**

Continuity of Instruction

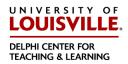

## Steps to Prepare for Possible Closure:

- Ensure that you have contact information for your instructors. This information is typically included in the course syllabus.
- Ensure that you are able to easily access your university email account so that you can stay in the loop as the university and/or your instructors release and update information.
- Review your course syllabi to learn more about your instructors' plans for continuity of instruction.
- Familiarize yourself with the tools your instructors plan on using if campus does close.

## Steps to Take If Campus Closes:

- Review your individual class syllabi for your instructors' plans. Check your course Blackboard site for additional information including announcements from your instructor.
- Plan to check your Blackboard site and your university email account regularly throughout the closure. This will ensure that you keep up to date as information changes.
- If you have technical issues, contact the help desk:
  - <u>LiveChat</u> is our online system that allows you to communicate directly with an ITS specialist.
  - o Call IT at (502) 852-7997
  - o Access our Online service 24/7.
  - Live Chat and Phone Hours
    - Monday-Thursday 6am 10pm
    - Friday 6am 5pm
    - Saturday 7am 5pm
    - Sunday 10am 10pm

## **Help Resources**

- If you are unfamiliar with Blackboard: review <u>Blackboard Learn Help for Students</u>
- If your faculty member is using Blackboard Collaborate Ultra to hold sessions: <u>Blackboard Collaborate Ultra</u> Note: If your instructor chooses to use synchronous online sessions, a headset or earbuds with a microphone are suggested. A webcam is also suggested for synchronous online sessions. Sessions can also be attended via phone if necessary.
- If your faculty member asks to you record with Panopto:
  - o <u>Downloading the recorder app</u>
  - o Creating a video, and uploading it to Blackboard
  - o <u>Uploading an existing video</u>
  - o Panopto sharing settings